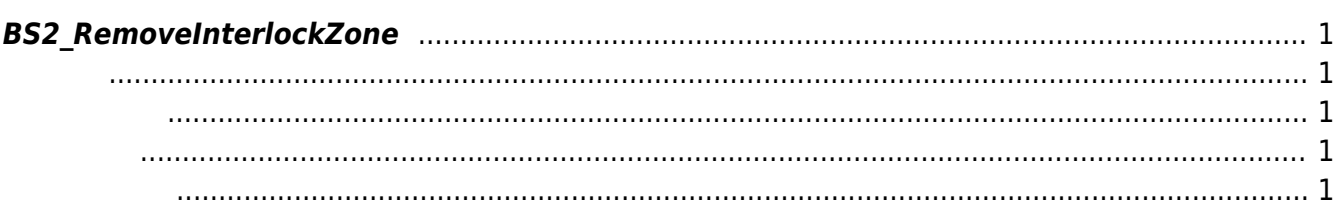

<span id="page-1-5"></span>[Zone Control API](http://kb.supremainc.com/bs2sdk/doku.php?id=ko:zone_control_api) > [BS2\\_RemoveInterlockZone](#page-1-5)

## <span id="page-1-0"></span>**BS2\_RemoveInterlockZone**

 $[+ V2.6.0]$ 

<span id="page-1-1"></span>#include "BS\_API.h"

int BS2\_RemoveInterlockZone(void\* context, uint32\_t deviceId, uint32\_t\* zoneIds, uint32\_t zoneIdCount);

- <span id="page-1-2"></span>[In] *context* : Context
- $\bullet$  [In]  $deviceld$  :
- [In] *zoneIds* : 20ne id

<span id="page-1-3"></span>합니다.

 $\bullet$  [In] *zoneIdCount* : 2001 2001 2001 2002

BS\_SDK\_SUCCESS

<span id="page-1-4"></span>[BS2\\_GetInterlockZone](http://kb.supremainc.com/bs2sdk/doku.php?id=ko:bs2_getinterlockzone) [BS2\\_GetInterlockZoneStatus](http://kb.supremainc.com/bs2sdk/doku.php?id=ko:bs2_getinterlockzonestatus) [BS2\\_GetAllInterlockZoneStatus](http://kb.supremainc.com/bs2sdk/doku.php?id=ko:bs2_getallinterlockzonestatus) [BS2\\_SetInterlockZone](http://kb.supremainc.com/bs2sdk/doku.php?id=ko:bs2_setinterlockzone) [BS2\\_SetInterlockZoneAlarm](http://kb.supremainc.com/bs2sdk/doku.php?id=ko:bs2_setinterlockzonealarm) [BS2\\_RemoveAllInterlockZone](http://kb.supremainc.com/bs2sdk/doku.php?id=ko:bs2_removeallinterlockzone)

From: <http://kb.supremainc.com/bs2sdk/>- **BioStar 2 Device SDK**

Permanent link: **[http://kb.supremainc.com/bs2sdk/doku.php?id=ko:bs2\\_removeinterlockzone](http://kb.supremainc.com/bs2sdk/doku.php?id=ko:bs2_removeinterlockzone)**

Last update: **2018/03/11 20:43**